# **PageSpeed Insights**

#### **Mobile**

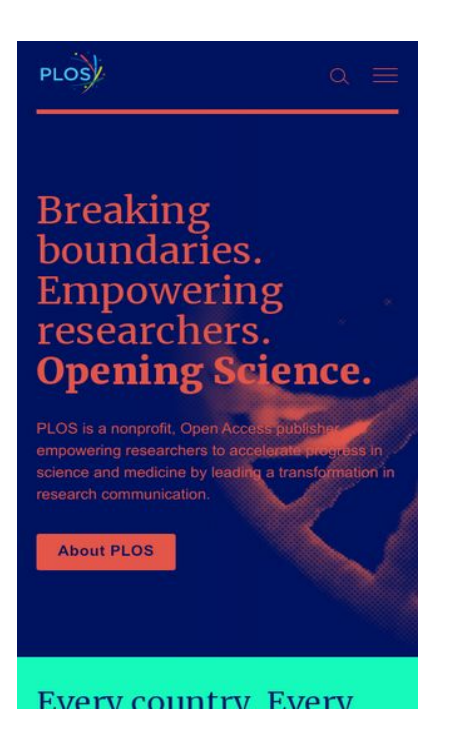

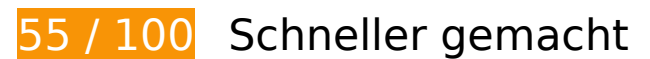

*B* Behebung erforderlich:

## **Landingpage-Weiterleitungen vermeiden**

Ihre Seite enthält 2 Weiterleitungen. Weiterleitungen verzögern das Laden der Seite.

[Vermeide Landingpage-Weiterleitungen](https://mail.sitedesk.net/redirect.php?url=https%3A%2F%2Fdevelopers.google.com%2Fspeed%2Fdocs%2Finsights%2FAvoidRedirects) für die folgende Kette weitergeleiteter URLs.

- http://plos.org/
- https://www.plos.org/
- https://plos.org/

**JavaScript- und CSS-Ressourcen, die das Rendering blockieren, in**

# **Inhalten "above the fold" (ohne Scrollen sichtbar) beseitigen**

Ihre Seite enthält 3 blockierende Skript-Ressourcen und 12 blockierende CSS-Ressourcen. Dies verursacht eine Verzögerung beim Rendern Ihrer Seite.

Keine der Seiteninhalte "above the fold" (ohne Scrollen sichtbar) konnten ohne Wartezeiten für das Laden der folgenden Ressourcen gerendert werden. Versuche, blockierende Ressourcen zu verschieben oder asynchron zu laden, oder lade kritische Bereiche dieser Ressourcen direkt inline im HTML.

[Entferne JavaScript, das das Rendering blockiert](https://mail.sitedesk.net/redirect.php?url=https%3A%2F%2Fdevelopers.google.com%2Fspeed%2Fdocs%2Finsights%2FBlockingJS):

- https://ajax.googleapis.com/ajax/libs/jquery/3.4.1/jquery.min.js?ver=3.4.1
- https://plos.org/wp-includes/js/jquery/jquery-migrate.min.js?ver=1.4.1
- https://plos.org/wp-content/plugins/duracelltomi-google-tag-manager/js/gtm4wp-form-movetracker.js?ver=1.11.2

[Optimiere die CSS-Darstellung](https://mail.sitedesk.net/redirect.php?url=https%3A%2F%2Fdevelopers.google.com%2Fspeed%2Fdocs%2Finsights%2FOptimizeCSSDelivery) für die folgenden URLs:

- https://plos.org/wp-includes/css/dist/block-library/style.min.css?ver=5.3.2
- https://plos.org/wp-content/plugins/elementor/assets/lib/eicons/css/elementoricons.min.css?ver=5.6.2
- https://plos.org/wpcontent/plugins/elementor/assets/lib/animations/animations.min.css?ver=2.9.4
- https://plos.org/wp-content/uploads/elementor/css/customfrontend.min.css?ver=1583442760
- https://plos.org/wp-content/uploads/elementor/css/custom-profrontend.min.css?ver=1583442760
- https://plos.org/wp-content/uploads/elementor/css/global.css?ver=1583442760
- https://plos.org/wp-content/uploads/elementor/css/post-51.css?ver=1583442770
- https://plos.org/wp-content/themes/plos/dist/styles/main.css?ver=0.0.6
- https://fonts.googleapis.com/css?family=Roboto%3A100%2C100italic%2C200%2C200italic% 2C300%2C300italic%2C400%2C400italic%2C500%2C500italic%2C600%2C600italic%2C700 %2C700italic%2C800%2C800italic%2C900%2C900italic%7CRoboto+Slab%3A100%2C100ita lic%2C200%2C200italic%2C300%2C300italic%2C400%2C400italic%2C500%2C500italic%2C 600%2C600italic%2C700%2C700italic%2C800%2C800italic%2C900%2C900italic&ver=5.3.2
- https://plos.org/wp-content/plugins/elementor/assets/lib/fontawesome/css/fontawesome.min.css?ver=5.12.0
- https://plos.org/wp-content/plugins/elementor/assets/lib/font-

- awesome/css/solid.min.css?ver=5.12.0
- https://fonts.googleapis.com/css?family=Merriweather:400,400i,900,900i|Roboto:400,400i,6 00,600i&display=swap

# **Bilder optimieren**

Durch eine korrekte Formatierung und Komprimierung von Bildern können viele Datenbytes gespart werden.

[Optimiere die folgenden Bilder,](https://mail.sitedesk.net/redirect.php?url=https%3A%2F%2Fdevelopers.google.com%2Fspeed%2Fdocs%2Finsights%2FOptimizeImages) um ihre Größe um 212 KB (17 %) zu reduzieren.

- Durch die Komprimierung von https://www.plos.org/wp-content/uploads/2020/03/bird-halfhalftone-full-color-overlay.jpg könnten 187,6 KB (17 %) eingespart werden.
- Durch die Komprimierung von https://plos.org/wp-content/uploads/2020/02/PLOS-genericimage 4-1024x695.jpg könnten 16,2 KB (17 %) eingespart werden.
- Durch die Komprimierung von https://plos.org/wp-content/uploads/2020/03/homepagebackground-fallback.jpg könnten 8,2 KB (11 %) eingespart werden.

# **Behebung empfohlen:**

## **Browser-Caching nutzen**

Das Festlegen eines Ablaufdatums oder eines Höchstalters in den HTTP-Headern für statische Ressourcen weist den Browser an, zuvor heruntergeladene Ressourcen über die lokale Festplatte anstatt über das Netzwerk zu laden.

[Nutze Browser-Caching](https://mail.sitedesk.net/redirect.php?url=https%3A%2F%2Fdevelopers.google.com%2Fspeed%2Fdocs%2Finsights%2FLeverageBrowserCaching) für die folgenden cachefähigen Ressourcen:

https://www.googletagmanager.com/gtm.js?id=GTM-MQQMGF (15 Minuten)

## **CSS reduzieren**

Durch die Komprimierung des CSS-Codes können viele Datenbytes gespart und das Herunterladen und Parsen beschleunigt werden.

[Reduziere CSS](https://mail.sitedesk.net/redirect.php?url=https%3A%2F%2Fdevelopers.google.com%2Fspeed%2Fdocs%2Finsights%2FMinifyResources) für die folgenden Ressourcen, um ihre Größe um 16,8 KB (26 %) zu verringern.

Durch die Reduzierung von https://plos.org/wpcontent/themes/plos/dist/styles/main.css?ver=0.0.6 könnten nach der Komprimierung 16,8 KB (26 %) eingespart werden.

# **JavaScript reduzieren**

Durch die Komprimierung des JavaScript-Codes können viele Datenbytes gespart und das Herunterladen, das Parsen und die Ausführungszeit beschleunigt werden.

[Reduziere JavaScript](https://mail.sitedesk.net/redirect.php?url=https%3A%2F%2Fdevelopers.google.com%2Fspeed%2Fdocs%2Finsights%2FMinifyResources) für die folgenden Ressourcen, um ihre Größe um 3,2 KB (42 %) zu verringern.

- Durch die Reduzierung von https://plos.org/wp-content/plugins/plos-elementorwidgets/assets/js/widgets.js?ver=5.3.2 könnten nach der Komprimierung 2,3 KB (44 %) eingespart werden.
- Durch die Reduzierung von https://plos.org/wpcontent/themes/plos/dist/scripts/main.js?ver=0.0.4 könnten nach der Komprimierung 940 Byte (39 %) eingespart werden.

# **4 bestandene Regeln**

#### **Komprimierung aktivieren**

Die Komprimierung ist aktiviert. [Weitere Informationen zum Aktivieren der Komprimierung](https://mail.sitedesk.net/redirect.php?url=https%3A%2F%2Fdevelopers.google.com%2Fspeed%2Fdocs%2Finsights%2FEnableCompression)

**Antwortzeit des Servers reduzieren**

Ihr Server hat schnell geantwortet. [Weitere Informationen zur Optimierung der Serverantwortzeit](https://mail.sitedesk.net/redirect.php?url=https%3A%2F%2Fdevelopers.google.com%2Fspeed%2Fdocs%2Finsights%2FServer)

## **HTML reduzieren**

Ihre HTML-Ressource wurde reduziert. [Weitere Informationen zum Reduzieren von HTML-](https://mail.sitedesk.net/redirect.php?url=https%3A%2F%2Fdevelopers.google.com%2Fspeed%2Fdocs%2Finsights%2FMinifyResources)**[Ressourcen](https://mail.sitedesk.net/redirect.php?url=https%3A%2F%2Fdevelopers.google.com%2Fspeed%2Fdocs%2Finsights%2FMinifyResources)** 

## **Sichtbare Inhalte priorisieren**

Die Inhalte "above the fold" (ohne Scrollen sichtbar) wurden ordnungsgemäß priorisiert. [Weitere](https://mail.sitedesk.net/redirect.php?url=https%3A%2F%2Fdevelopers.google.com%2Fspeed%2Fdocs%2Finsights%2FPrioritizeVisibleContent) [Informationen zum Priorisieren sichtbarer Inhalte](https://mail.sitedesk.net/redirect.php?url=https%3A%2F%2Fdevelopers.google.com%2Fspeed%2Fdocs%2Finsights%2FPrioritizeVisibleContent)

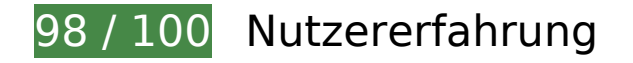

 **Behebung empfohlen:** 

#### **Optimale Größe von Links oder Schaltflächen auf Mobilgeräten einhalten**

Einige der Links oder Schaltflächen auf deiner Webseite sind möglicherweise so klein, dass ein Nutzer sie auf einem Touchscreen nicht bequem antippen kann. Wir empfehlen, [diese Links oder](https://mail.sitedesk.net/redirect.php?url=https%3A%2F%2Fdevelopers.google.com%2Fspeed%2Fdocs%2Finsights%2FSizeTapTargetsAppropriately) [Schaltflächen zu vergrößern](https://mail.sitedesk.net/redirect.php?url=https%3A%2F%2Fdevelopers.google.com%2Fspeed%2Fdocs%2Finsights%2FSizeTapTargetsAppropriately), um eine bessere Nutzererfahrung zu bieten.

Die folgenden Links und Schaltflächen sind nahe an anderen und benötigen möglicherweise zusätzlichen Abstand.

- Die Schaltfläche oder der Link <input id="s" type="search" name="s" class="searchform field"> liegt nahe an 1 anderen (final).
- Die Schaltfläche oder der Link <a href="/research-comm…cular-biology/">Molecular Biology</a> und 5 andere liegen nahe an anderen.
- Die Schaltfläche oder der Link <a href="https://journa...s.org/plosone/">PLOS ONE</a> und 6 andere liegen nahe an anderen.

# **Plug-ins vermeiden**

Deine Seite verwendet anscheinend keine Plug-ins. Plug-ins können die Nutzung von Inhalten auf vielen Plattformen verhindern. Erhalte weitere Informationen über die Wichtigkeit, [Plug-ins zu](https://mail.sitedesk.net/redirect.php?url=https%3A%2F%2Fdevelopers.google.com%2Fspeed%2Fdocs%2Finsights%2FAvoidPlugins) [vermeiden](https://mail.sitedesk.net/redirect.php?url=https%3A%2F%2Fdevelopers.google.com%2Fspeed%2Fdocs%2Finsights%2FAvoidPlugins).

## **Darstellungsbereich konfigurieren**

Deine Seite spezifiziert ein Darstellungsfeld, das der Größe des Gerätes angepasst ist. Dies ermöglicht eine korrekte Darstellung auf allen Geräten. Weitere Informationen zur [Konfiguration von](https://mail.sitedesk.net/redirect.php?url=https%3A%2F%2Fdevelopers.google.com%2Fspeed%2Fdocs%2Finsights%2FConfigureViewport) [Darstellungsfeldern](https://mail.sitedesk.net/redirect.php?url=https%3A%2F%2Fdevelopers.google.com%2Fspeed%2Fdocs%2Finsights%2FConfigureViewport).

## **Anpassung von Inhalten auf einen Darstellungsbereich**

Die Inhalte deiner Seite passen in den Darstellungsbereich. Erhalte weitere Informationen über die [Größenanpassung von Inhalten zum Darstellungsbereich.](https://mail.sitedesk.net/redirect.php?url=https%3A%2F%2Fdevelopers.google.com%2Fspeed%2Fdocs%2Finsights%2FSizeContentToViewport)

## **Lesbare Schriftgrößen verwenden**

Der Text auf Ihrer Seite ist lesbar. Weitere Informationen zur [Verwendung lesbarer Schriftgrößen](https://mail.sitedesk.net/redirect.php?url=https%3A%2F%2Fdevelopers.google.com%2Fspeed%2Fdocs%2Finsights%2FUseLegibleFontSizes).

#### **Desktop**

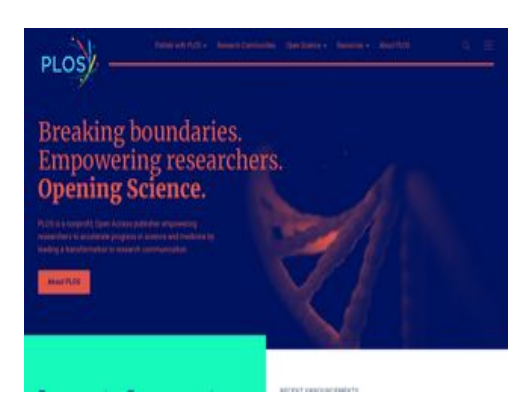

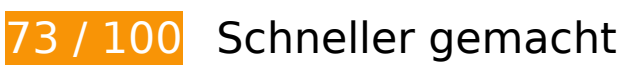

# **Desktop**

# *B* Behebung erforderlich:

#### **JavaScript- und CSS-Ressourcen, die das Rendering blockieren, in Inhalten "above the fold" (ohne Scrollen sichtbar) beseitigen**

Ihre Seite enthält 3 blockierende Skript-Ressourcen und 12 blockierende CSS-Ressourcen. Dies verursacht eine Verzögerung beim Rendern Ihrer Seite.

Keine der Seiteninhalte "above the fold" (ohne Scrollen sichtbar) konnten ohne Wartezeiten für das Laden der folgenden Ressourcen gerendert werden. Versuche, blockierende Ressourcen zu verschieben oder asynchron zu laden, oder lade kritische Bereiche dieser Ressourcen direkt inline im HTML.

[Entferne JavaScript, das das Rendering blockiert](https://mail.sitedesk.net/redirect.php?url=https%3A%2F%2Fdevelopers.google.com%2Fspeed%2Fdocs%2Finsights%2FBlockingJS):

- https://ajax.googleapis.com/ajax/libs/jquery/3.4.1/jquery.min.js?ver=3.4.1
- https://plos.org/wp-includes/js/jquery/jquery-migrate.min.js?ver=1.4.1
- https://plos.org/wp-content/plugins/duracelltomi-google-tag-manager/js/gtm4wp-form-movetracker.js?ver=1.11.2

[Optimiere die CSS-Darstellung](https://mail.sitedesk.net/redirect.php?url=https%3A%2F%2Fdevelopers.google.com%2Fspeed%2Fdocs%2Finsights%2FOptimizeCSSDelivery) für die folgenden URLs:

- https://plos.org/wp-includes/css/dist/block-library/style.min.css?ver=5.3.2
- https://plos.org/wp-content/plugins/elementor/assets/lib/eicons/css/elementoricons.min.css?ver=5.6.2
- https://plos.org/wpcontent/plugins/elementor/assets/lib/animations/animations.min.css?ver=2.9.4
- https://plos.org/wp-content/uploads/elementor/css/customfrontend.min.css?ver=1583442760
- https://plos.org/wp-content/uploads/elementor/css/custom-profrontend.min.css?ver=1583442760
- https://plos.org/wp-content/uploads/elementor/css/global.css?ver=1583442760
- https://plos.org/wp-content/uploads/elementor/css/post-51.css?ver=1583442770
- https://plos.org/wp-content/themes/plos/dist/styles/main.css?ver=0.0.6
- https://fonts.googleapis.com/css?family=Roboto%3A100%2C100italic%2C200%2C200italic% 2C300%2C300italic%2C400%2C400italic%2C500%2C500italic%2C600%2C600italic%2C700 %2C700italic%2C800%2C800italic%2C900%2C900italic%7CRoboto+Slab%3A100%2C100ita lic%2C200%2C200italic%2C300%2C300italic%2C400%2C400italic%2C500%2C500italic%2C

#### **Desktop**

600%2C600italic%2C700%2C700italic%2C800%2C800italic%2C900%2C900italic&ver=5.3.2

- https://plos.org/wp-content/plugins/elementor/assets/lib/fontawesome/css/fontawesome.min.css?ver=5.12.0
- https://plos.org/wp-content/plugins/elementor/assets/lib/fontawesome/css/solid.min.css?ver=5.12.0
- https://fonts.googleapis.com/css?family=Merriweather:400,400i,900,900i|Roboto:400,400i,6 00,600i&display=swap

# **Bilder optimieren**

Durch eine korrekte Formatierung und Komprimierung von Bildern können viele Datenbytes gespart werden.

[Optimiere die folgenden Bilder,](https://mail.sitedesk.net/redirect.php?url=https%3A%2F%2Fdevelopers.google.com%2Fspeed%2Fdocs%2Finsights%2FOptimizeImages) um ihre Größe um 153,4 KB (21 %) zu reduzieren.

- Durch die Komprimierung von https://www.plos.org/wp-content/uploads/2020/03/bird-halfhalftone-gradient.jpg könnten 129 KB (22 %) eingespart werden.
- Durch die Komprimierung von https://plos.org/wp-content/uploads/2020/02/PLOS-genericimage 4-1024x695.jpg könnten 16,2 KB (17 %) eingespart werden.
- Durch die Komprimierung von https://plos.org/wp-content/uploads/2020/03/homepagebackground-fallback.jpg könnten 8,2 KB (11 %) eingespart werden.

# **Behebung empfohlen:**

## **Landingpage-Weiterleitungen vermeiden**

Ihre Seite enthält 2 Weiterleitungen. Weiterleitungen verzögern das Laden der Seite.

[Vermeide Landingpage-Weiterleitungen](https://mail.sitedesk.net/redirect.php?url=https%3A%2F%2Fdevelopers.google.com%2Fspeed%2Fdocs%2Finsights%2FAvoidRedirects) für die folgende Kette weitergeleiteter URLs.

- http://plos.org/
- https://www.plos.org/

• https://plos.org/

# **Browser-Caching nutzen**

Das Festlegen eines Ablaufdatums oder eines Höchstalters in den HTTP-Headern für statische Ressourcen weist den Browser an, zuvor heruntergeladene Ressourcen über die lokale Festplatte anstatt über das Netzwerk zu laden.

[Nutze Browser-Caching](https://mail.sitedesk.net/redirect.php?url=https%3A%2F%2Fdevelopers.google.com%2Fspeed%2Fdocs%2Finsights%2FLeverageBrowserCaching) für die folgenden cachefähigen Ressourcen:

https://www.googletagmanager.com/gtm.js?id=GTM-MQQMGF (15 Minuten)

## **CSS reduzieren**

Durch die Komprimierung des CSS-Codes können viele Datenbytes gespart und das Herunterladen und Parsen beschleunigt werden.

[Reduziere CSS](https://mail.sitedesk.net/redirect.php?url=https%3A%2F%2Fdevelopers.google.com%2Fspeed%2Fdocs%2Finsights%2FMinifyResources) für die folgenden Ressourcen, um ihre Größe um 16,8 KB (26 %) zu verringern.

Durch die Reduzierung von https://plos.org/wpcontent/themes/plos/dist/styles/main.css?ver=0.0.6 könnten nach der Komprimierung 16,8 KB (26 %) eingespart werden.

## **JavaScript reduzieren**

Durch die Komprimierung des JavaScript-Codes können viele Datenbytes gespart und das Herunterladen, das Parsen und die Ausführungszeit beschleunigt werden.

[Reduziere JavaScript](https://mail.sitedesk.net/redirect.php?url=https%3A%2F%2Fdevelopers.google.com%2Fspeed%2Fdocs%2Finsights%2FMinifyResources) für die folgenden Ressourcen, um ihre Größe um 3,2 KB (42 %) zu verringern.

#### **Desktop**

- Durch die Reduzierung von https://plos.org/wp-content/plugins/plos-elementorwidgets/assets/js/widgets.js?ver=5.3.2 könnten nach der Komprimierung 2,3 KB (44 %) eingespart werden.
- Durch die Reduzierung von https://plos.org/wpcontent/themes/plos/dist/scripts/main.js?ver=0.0.4 könnten nach der Komprimierung 940 Byte (39 %) eingespart werden.

# **4 bestandene Regeln**

## **Komprimierung aktivieren**

Die Komprimierung ist aktiviert. [Weitere Informationen zum Aktivieren der Komprimierung](https://mail.sitedesk.net/redirect.php?url=https%3A%2F%2Fdevelopers.google.com%2Fspeed%2Fdocs%2Finsights%2FEnableCompression)

#### **Antwortzeit des Servers reduzieren**

Ihr Server hat schnell geantwortet. [Weitere Informationen zur Optimierung der Serverantwortzeit](https://mail.sitedesk.net/redirect.php?url=https%3A%2F%2Fdevelopers.google.com%2Fspeed%2Fdocs%2Finsights%2FServer)

#### **HTML reduzieren**

Ihre HTML-Ressource wurde reduziert. [Weitere Informationen zum Reduzieren von HTML-](https://mail.sitedesk.net/redirect.php?url=https%3A%2F%2Fdevelopers.google.com%2Fspeed%2Fdocs%2Finsights%2FMinifyResources)[Ressourcen](https://mail.sitedesk.net/redirect.php?url=https%3A%2F%2Fdevelopers.google.com%2Fspeed%2Fdocs%2Finsights%2FMinifyResources)

## **Sichtbare Inhalte priorisieren**

Die Inhalte "above the fold" (ohne Scrollen sichtbar) wurden ordnungsgemäß priorisiert. [Weitere](https://mail.sitedesk.net/redirect.php?url=https%3A%2F%2Fdevelopers.google.com%2Fspeed%2Fdocs%2Finsights%2FPrioritizeVisibleContent) [Informationen zum Priorisieren sichtbarer Inhalte](https://mail.sitedesk.net/redirect.php?url=https%3A%2F%2Fdevelopers.google.com%2Fspeed%2Fdocs%2Finsights%2FPrioritizeVisibleContent)